**Criteris de correcció Economia de l'empresa**

### **SÈRIE 1.**

**Responeu a CINC dels sis exercicis següents. Cada exercici val 2 punts. En el cas que respongueu a tots els exercicis, només es valoraran els cinc primers.**

# **Exercici 1**

**1.1.** Compte de pèrdues i guanys:

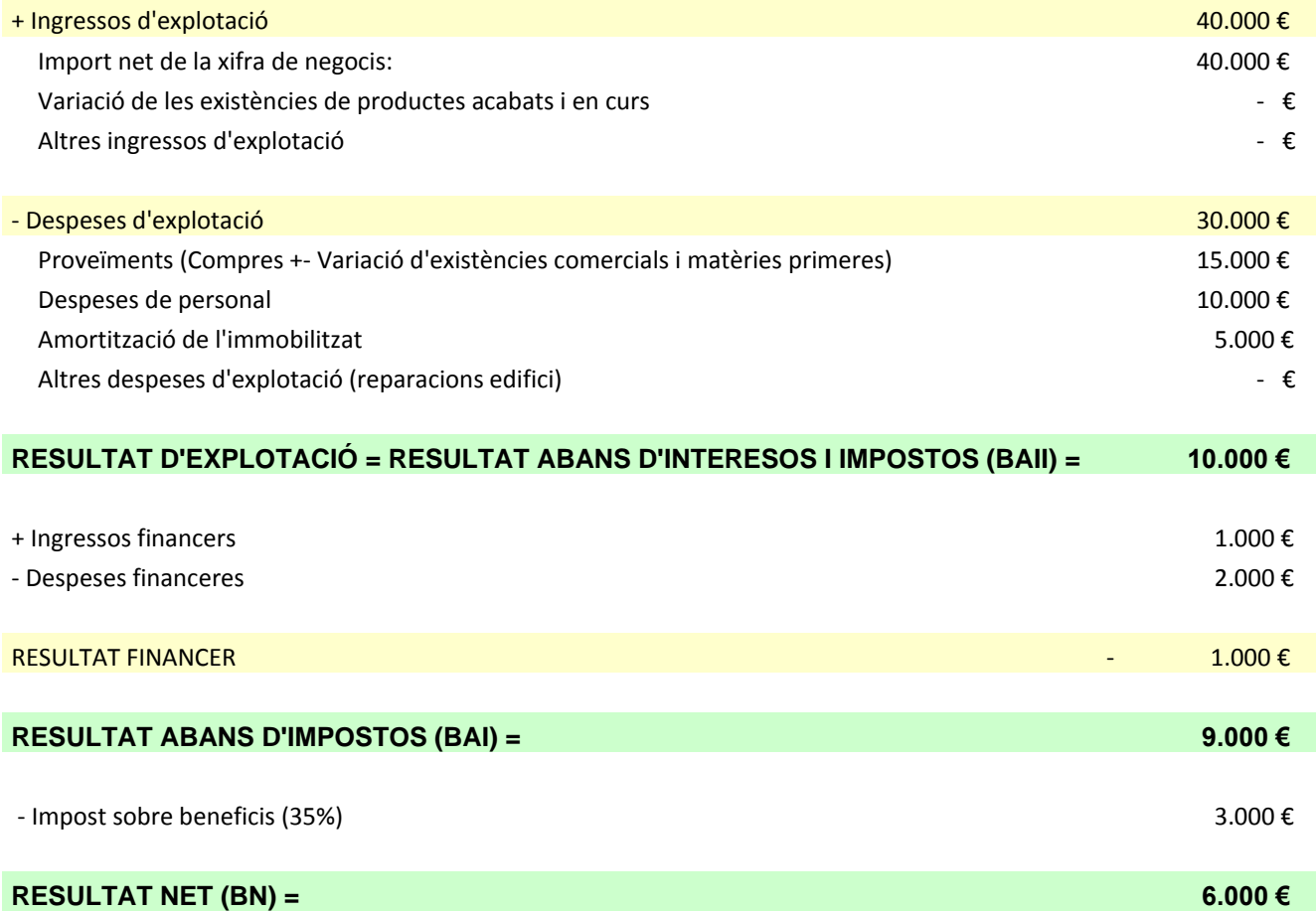

# **Criteris de correcció Economia de l'empresa**

# **1.2.** Balanç:

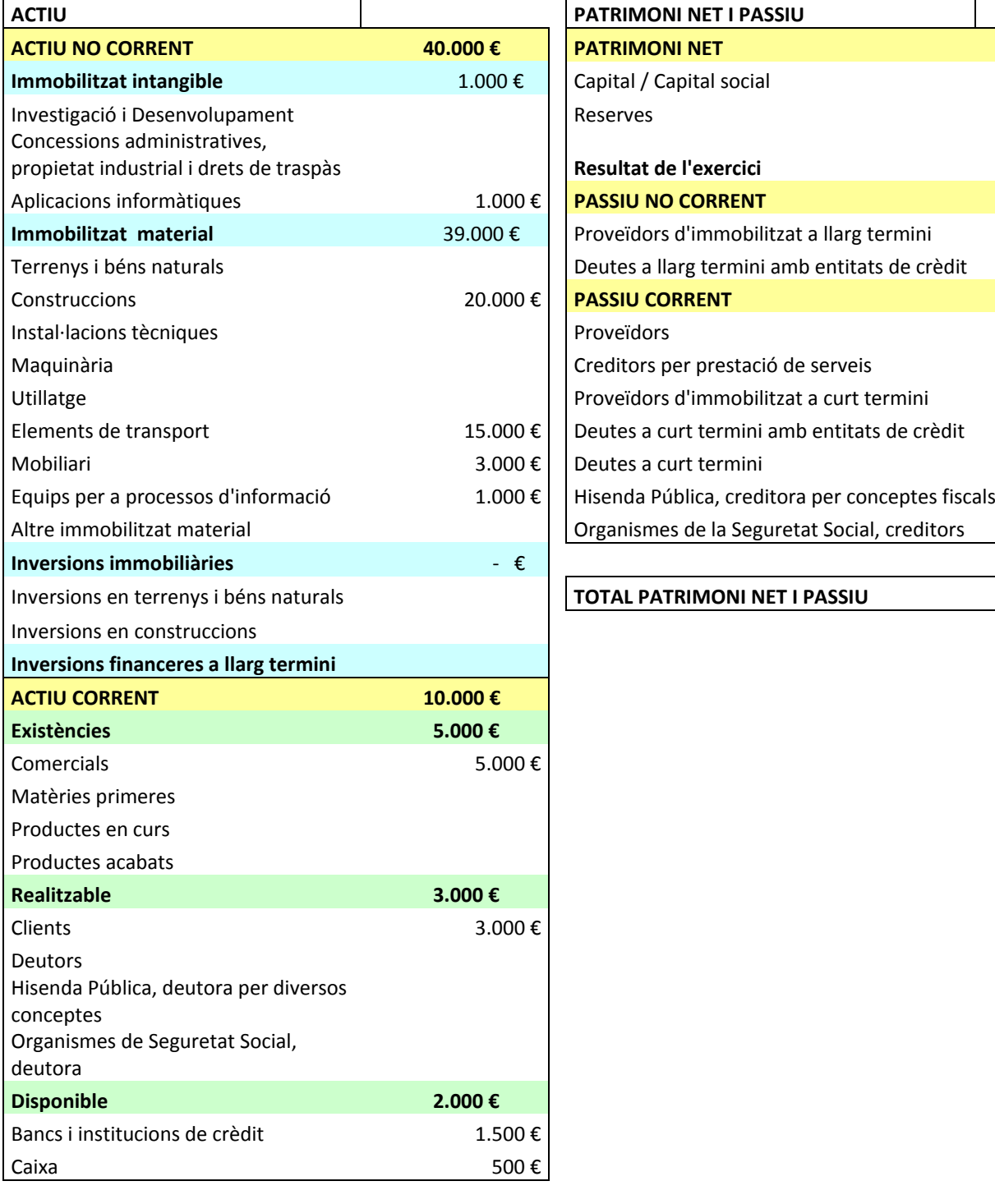

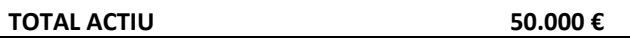

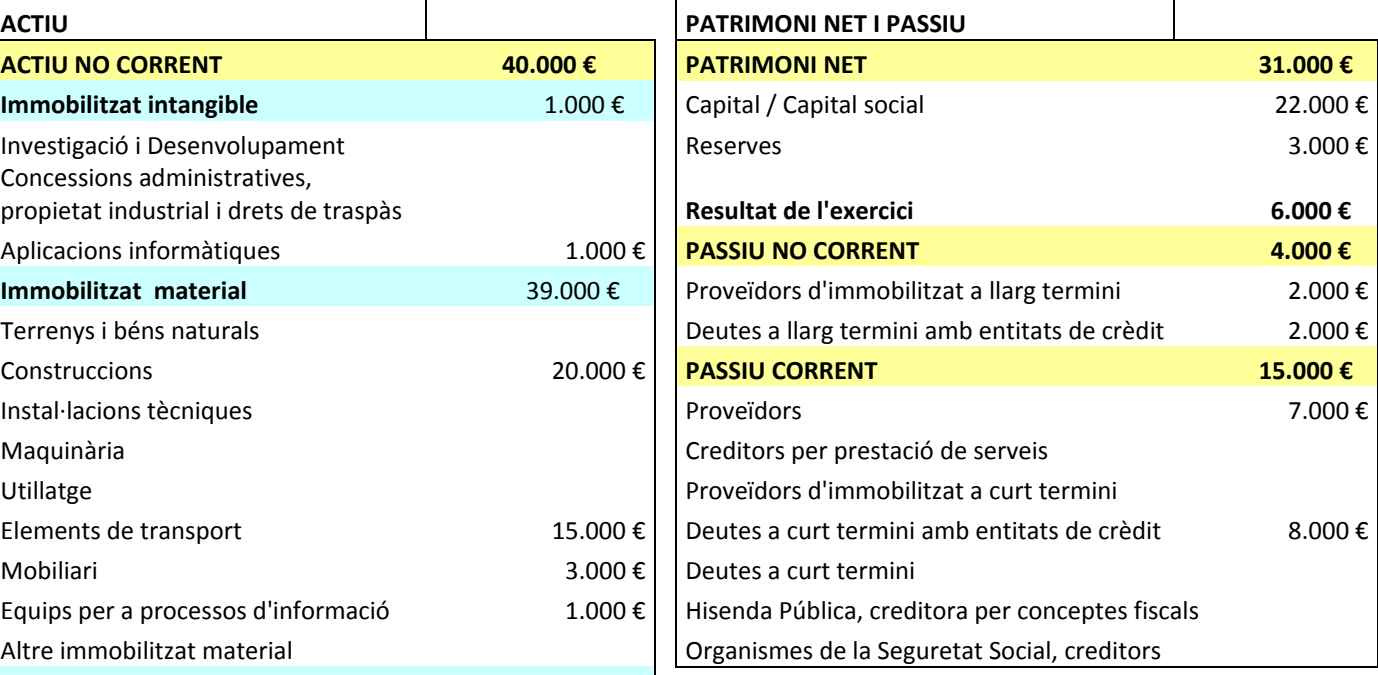

#### Inversions en terrenys i béns naturals **TOTAL PATRIMONI NET I PASSIU 50.000 €**

# **Exercici 2**

### **2.1.** Ràtios

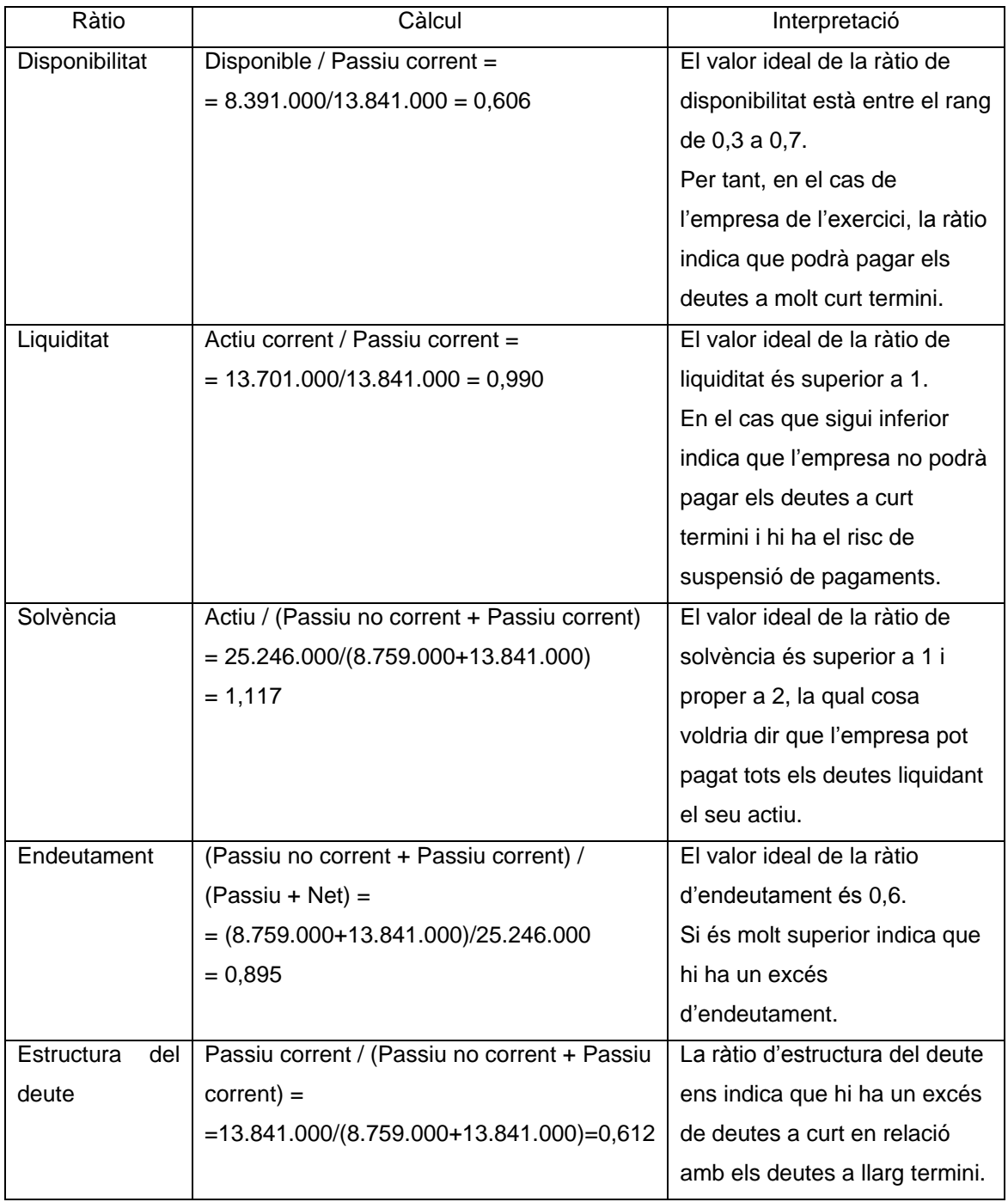

#### **2.2.**

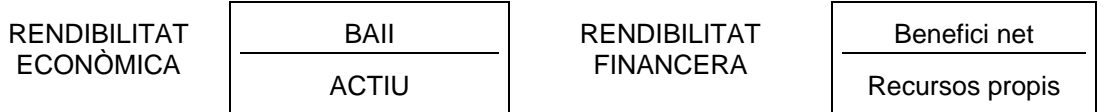

La rendibilitat econòmica és la rendibilitat de l'explotació, és a dir, de l'activitat principal de l'empresa. En canvi, la rendibilitat financera és la rendibilitat dels fons propis invertits a l'empresa.

La rendibilitat econòmica es calcula amb el quocient entre el benefici abans d'interessos i impostos (BAII) i l'actiu total.

La rendibilitat financera es calcula amb el quocient entre el benefici net (un cop deduïts els interessos i els impostos) i els recursos propis invertits. Mesura la rendibilitat d'una manera global.

### **Exercici 3**

**3.1.** Es calcula el VAN al 5% de taxa d'actualització, per a cadascun dels projectes A, B i C:

#### **Projecte A:**

VAN  $(0,05)_{A}$  = - 1.000.000 + 100.000  $(1+0,05)^{-1}$  + 150.000  $(1+0,05)^{-2}$  + 200.000  $(1+0,05)^{-3}$  + 250.000  $(1+0.05)^{-4}$  + 300.000  $(1+0.05)^{-5}$  = -155.206.49 € < 0.

#### **Projecte B:**

VAN  $(0,05)_{B}$  = - 1.500.000 + 200.000  $(1+0,05)^{-1}$  + 300.000  $(1+0,05)^{-2}$  + 350.000  $(1+0,05)^{-3}$  + 400.000  $(1+0.05)^{-4}$  + 500.000  $(1+0.05)^{-5}$  = -14.227,73 € < 0.

#### **Projecte C:**

VAN  $(0,05)_c = -1.700.000 + 400.000 (1+0,05)^{-1} + 600.000 (1+0,05)^{-2} + 300.000 (1+0,05)^{-3} +$  $600.000 (1+0.05)^{-4} + 400.000 (1+0.05)^{-5} = 291.353330 > 0.$ 

Per tant, la única inversió rendible és la del projecte C, ja que es l'única amb VAN positiu  $(VAN (0,05) > 0).$ 

**3.2. C**om que hem seleccionat el projecte C amb resultat VAN (0,05) = 291.353,30 > 0, la resposta a aquesta pregunta s'obtindrà forçant el mateix resultat en els altres dos projectes (A i B), canviant el desemborsament inicial:

#### **Projecte A:**

Perquè VAN  $(0,05)_{A} = 291.353,30$ , s'ha de complir l'equació:

- D<sub>A0</sub> + 100.000  $(1+0.05)^{-1}$  + 150.000  $(1+0.05)^{-2}$  + 200.000  $(1+0.05)^{-3}$  + 250.000  $(1+0.05)^{-4}$  + 300.000  $(1+0.05)^{-5}$  = 291.353,30 €.

És a dir, l'import del desemborsament inicial serà:

 $D_{A0}$  = 553.440,21 €

#### **Projecte B:**

Perquè VAN  $(0.05)_{\text{B}} = 291.353,30$ , s'ha de complir l'equació:

 $-$  D<sub>B0</sub> + 200.000 (1+0,05)<sup>-1</sup> + 300.000 (1+0,05)<sup>-2</sup> + 350.000 (1+0,05)<sup>-3</sup> + 400.000 (1+0,05)<sup>-4</sup> + 500.000  $(1+0.05)^{-5}$  = 291.353,30 €.

És a dir, l'import del desemborsament inicial serà:

 $D_{B0}$  = 1.194.418,97 €

Amb aquests dos nous desemborsaments inicials per als projectes A i B forcem que el resultat del VAN per a ambdós projectes sigui VAN (0,05) = 291.353,30 €, a l'igual que per al projecte C.

Així, amb aquestes noves condicions d'inversió per a l'any 0 per a A i B, els tres projectes tindran el mateix VAN al 5% i seran indiferents pel que fa a la selecció.

**3.3.** Si la TIR és del 5% es complirà la condició, per a cada projecte, de VAN (0,05) = 0. Així doncs, per a cada projecte es calcularà l'import del desemborsament inicial que faci que el VAN sigui zero:

#### **Projecte A:**

VAN  $(0,05)_{A} = 0 = D_{A0} + 100.000 (1+0,05)^{-1} + 150.000 (1+0,05)^{2} + 200.000 (1+0,05)^{-3} +$  $250.000 (1+0.05)^4 + 300.000 (1+0.05)^5 = (-1.000.000 + 155.206.49) + 100.000 (1+0.05)^1 +$  $150.000 (1+0.05)^2 + 200.000 (1+0.05)^3 + 250.000 (1+0.05)^4 + 300.000 (1+0.05)^5$ . Per tant:

 $D_{A0}$  = -1.000.000 + 155.206,49 = 844.793,51 € de desemborsament inicial del projecte A.

#### **Projecte B:**

VAN  $(0,05)_{B} = D_{B0} + 200.000 (1+0,05)^{-1} + 300.000 (1+0,05)^{-2} + 350.000 (1+0,05)^{-3} + 400.000$  $(1+0.05)^4 + 500.000 (1+0.05)^5 = (-1.500.000 +14.227.73) + 200.000 (1+0.05)^1 + 300.000$  $(1+0.05)^2 + 350.000 (1+0.05)^3 + 400.000 (1+0.05)^4 + 500.000 (1+0.05)^5$ .

Per tant:

 $D_{B0}$  = -1.500.000 + 14.227,73 = 1.485.772,27 € de desemborsament inicial del projecte B.

#### **Projecte C:**

VAN  $(0,05)_{\text{C}} = D_{\text{C}0} + 400.000 (1+0,05)^{-1} + 600.000 (1+0,05)^{-2} + 300.000 (1+0,05)^{-3} + 600.000$  $(1+0.05)^4 + 400.000 (1+0.05)^5 = (-1.700.000 - 291.353.30) + 400.000 (1+0.05)^1 + 600.000$  $(1+0.05)^2 + 300.000 (1+0.05)^3 + 600.000 (1+0.05)^4 + 400.000 (1+0.05)^5$ .

#### Per tant:

 $D_{C0}$  = -1.700.000 - 291.353,30 = 1.991.353,30 € de desemborsament inicial del projecte C.

Amb aquests desemborsaments inicials nous s'assegura que els resultats de tots els VAN (0,05) = 0. I, per tant, en els tres casos la TIR serà del 5%.

**Criteris de correcció Economia de l'empresa**

### **Exercici 4**

### **4.1.**

a) transnacional

- b) clúster
- c) fusió pura
- d) corporativa
- e) poder negociador
- f) pimes
- g) intern
- h) deslocalització
- i) multidomèstica
- j) segmentació

**4.2.** Les barreres d'entrada són els factors que impedeixen o dificulten en gran mesura la incorporació de noves empreses a una indústria.

Tipus de barreres d'entrada.

- 1. Diferenciació del producte. El desig de diferenciar el producte originarà uns costos addicionals a l'empresa entrant, com per exemple, els costos derivats de publicitat i màrqueting.
- 2. Avantatges absoluts en els costos. Les empreses ja instal·lades, tenen moltes vegades avantatges en els costos respecte a l'empresa entrant.
- 3. Existència d'economies d'escala.
- 4. Les exigències inicials de capital.
- 5. La legislació de patents. Es confereix a un productor el dret exclusiu de fabricació i comercialització d'un determinat producte.

**Criteris de correcció Economia de l'empresa**

### **Exercici 5**

### **5.1.**

 $CF = 20.000 €/any$ 

 $p = 30 \text{ } \in$ /unitat

CVu = 10 €/unitat

Volum de producció i venda en el punt mort:

PMuf =  $CF / (p - CVu) = 20.000 / (30 - 10) = 1.000$  pitets

Aquest valor es coneix com a *punt mort, punt d'equilibri, llindar de rendibilitat* o *llindar de benefici*. És el volum de producció i venda a partir del qual l'empresa comença a obtenir beneficis.

### **5.2.**

IT = Q  $*$  P = 1.000 pitets  $*$  30 € = 30.000 €

En el punt mort, el volum d'ingressos és igual al volum de costos totals: CT = CF + CVu \* Q = 20.000 € + 10 \* 1.000 = 30.000 €

### **5.3.**

 $B = IT - CT = P * Q - [CF + Q * CVu]$ B = 30  $*$  1.800 – 20.000 – 1.800  $*$  10 = 16.000 €

### **5.4.**

 $B = Q (P - CVu) - CF$  $16.000 = Q (30 - 15) - 20.000 \in$  $Q = 2.400 \in$ 

**Criteris de correcció Economia de l'empresa**

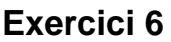

- **6.1.** c)
- **6.2.** b)
- **6.3.** c)
- **6.4.** d)
- **6.5.** b)
- **6.6.** c)
- **6.7.** c)
- **6.8.** c)